## **ECE 461/661 - Homework Set #8**

Gain, Lead, PID Compensators - Due Monday, October 31st 20pt / problem

A 4th-order model for the 10-stage RC filter from homework #6 is

$$
G(s) \approx \left(\frac{22}{(s+10.2)(s+5.539)(s+2.181)(s+0.4234)}\right)
$$

1) Design a gain compensator,  $K(s) = k$ , which results in 20% overshoot for a step input. For this value of  $K(s)$ , give

- The resulting closed-loop dominant pole(s)
- The error constant, Kp
- The step response of the closed-loop system.

First, draw the root locus of G(s): (zoomed in for the dominant part of the root locus)

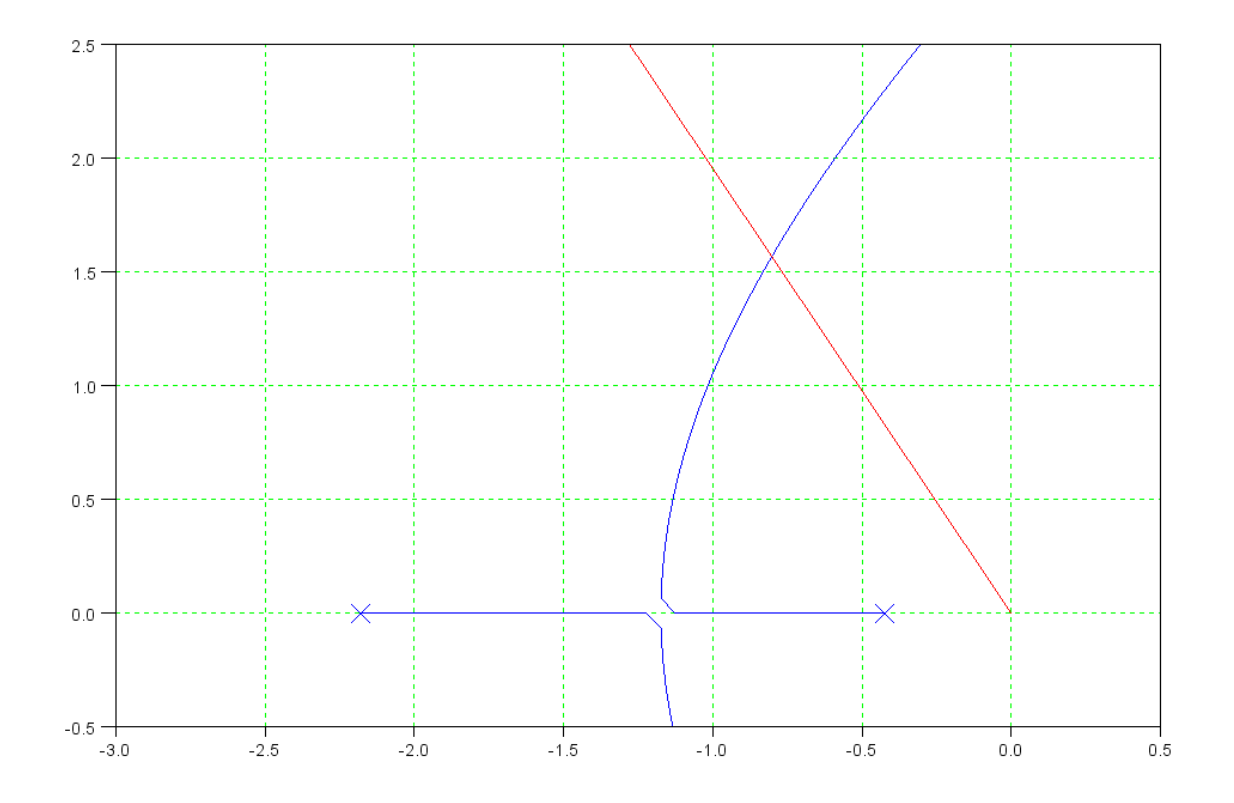

Find the point on the root locus that intersects the damping line:

$$
s = -0.7932 + j1.5864
$$

Find k so that  $GK = -1$  at this point

$$
\left(\frac{22}{(s+10.2)(s+5.539)(s+2.181)(s+0.4234)}\right)_{s=-0.7932+j1.5864} = 0.1342\angle 180^{\circ}
$$

$$
k = \frac{1}{0.1342} = 7.450
$$

The resulting closed-loop dominant pole(s)

$$
s = -0.7932 + j1.5864
$$

The error constant, Kp

$$
(GK)_{s=0} = (0.42168)(7.450) = 3.1415
$$
  
Kp = 3.1415

The Steady-State Error for a Step Input:

$$
\frac{1}{K_p+1} = 0.2414
$$

The step response of the closed-loop system.

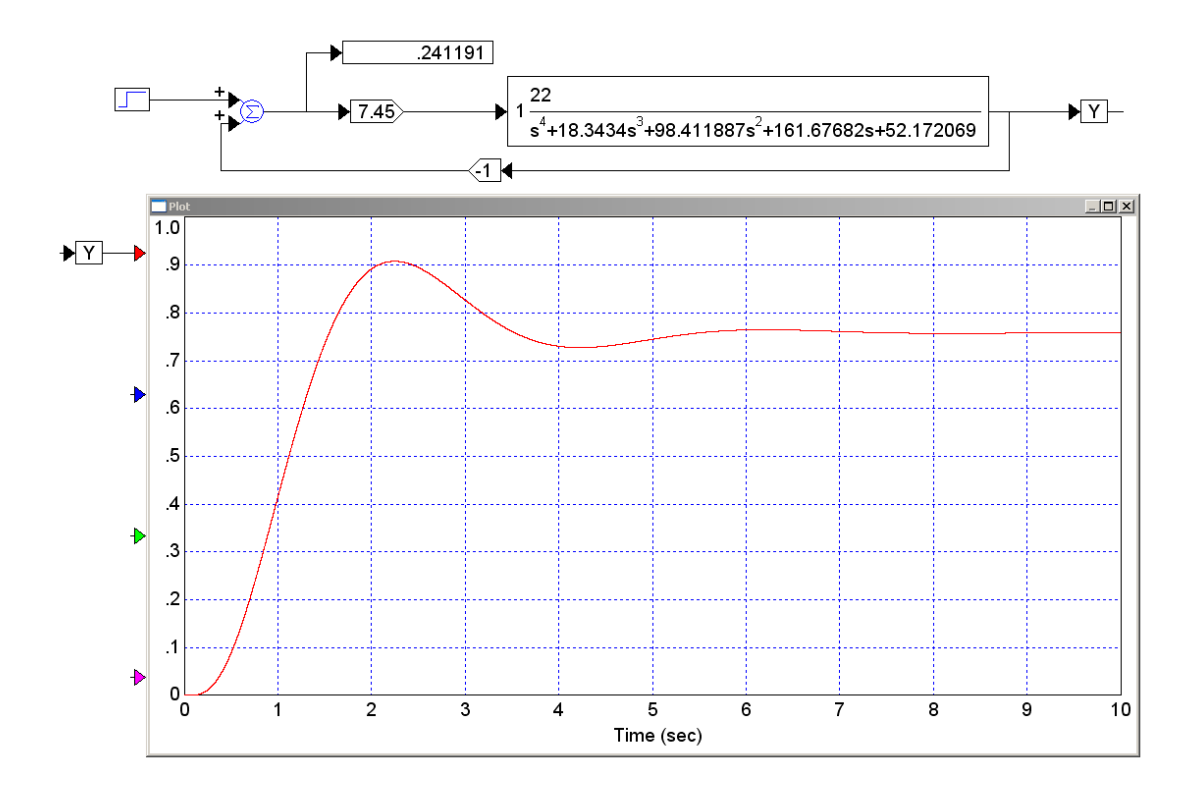

2) Design a lead compensatro,  $K(s) = k\left(\frac{s+a}{s+10a}\right)$ , which results in 20% overshoot for a step input. ⎞ ⎠

Keep the pole at  $s = 0.4234$ 

Cancel the pole at -2.181

$$
K(s) = k \left( \frac{s+2.181}{s+21.81} \right)
$$

$$
GK = \left( \frac{22}{(s+10.2)(s+5.539)(s+21.81)(s+0.4234)} \right)
$$

Sketch the root locus of GK (zoomed in)

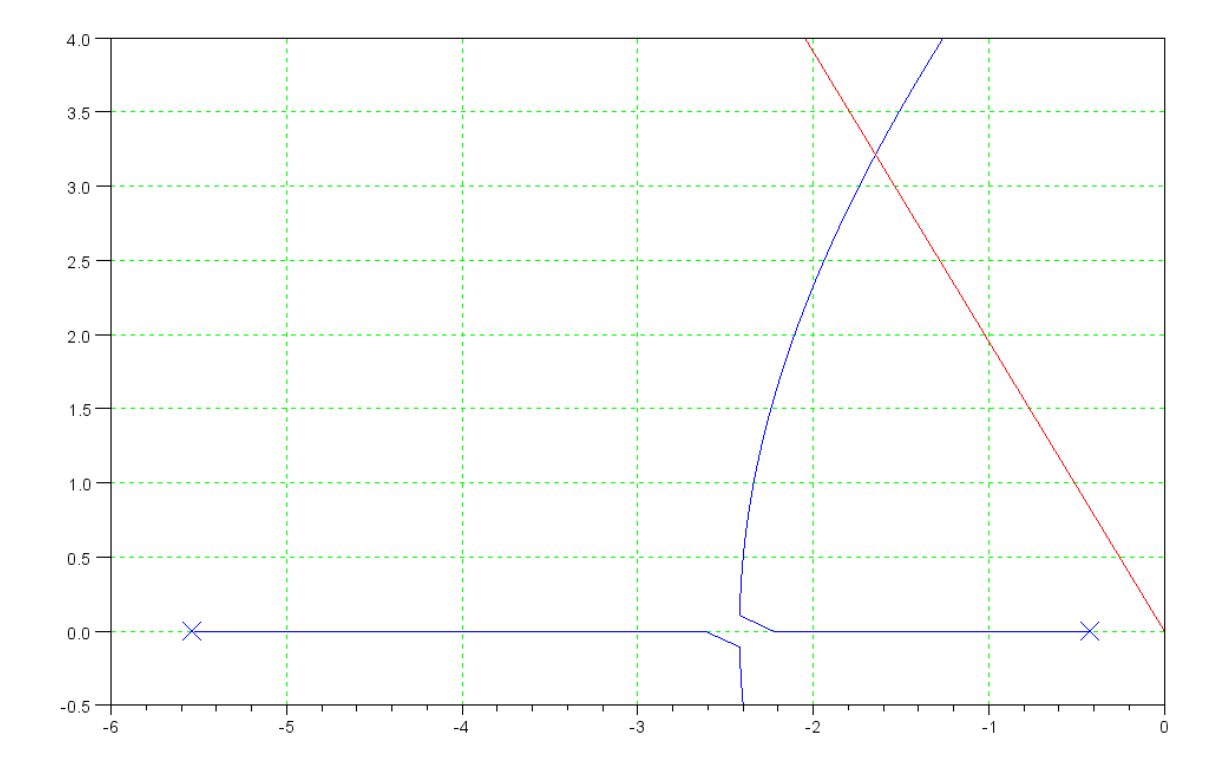

Find the point that intersects the damping line:

$$
s = -1.6271 + j3.2542
$$

At this point, pick 'k' so that  $GK = -1$ 

$$
\left(\frac{22}{(s+10.2)(s+5.539)(s+21.81)(s+0.4234)}\right)_{s=-1.6271+j3.2542} = 0.0066\angle 180^{\circ}
$$

$$
k = \frac{1}{0.0066} = 150.44
$$

and

$$
K(s) = 150.44 \left( \frac{s+2.181}{s+21.81} \right)
$$

For this value of  $K(s)$ , give

The resulting closed-loop dominant pole(s)

**s = - 1.6271 + j3.2542**

The error constant, Kp

$$
K_p = (GK)_{s\rightarrow 0} = (0.42168)(15.044) = 6.34
$$

The steady-state error for a step input is smaller

$$
\frac{1}{K_p+1} = 0.1362
$$

The step response of the closed-loop system, and

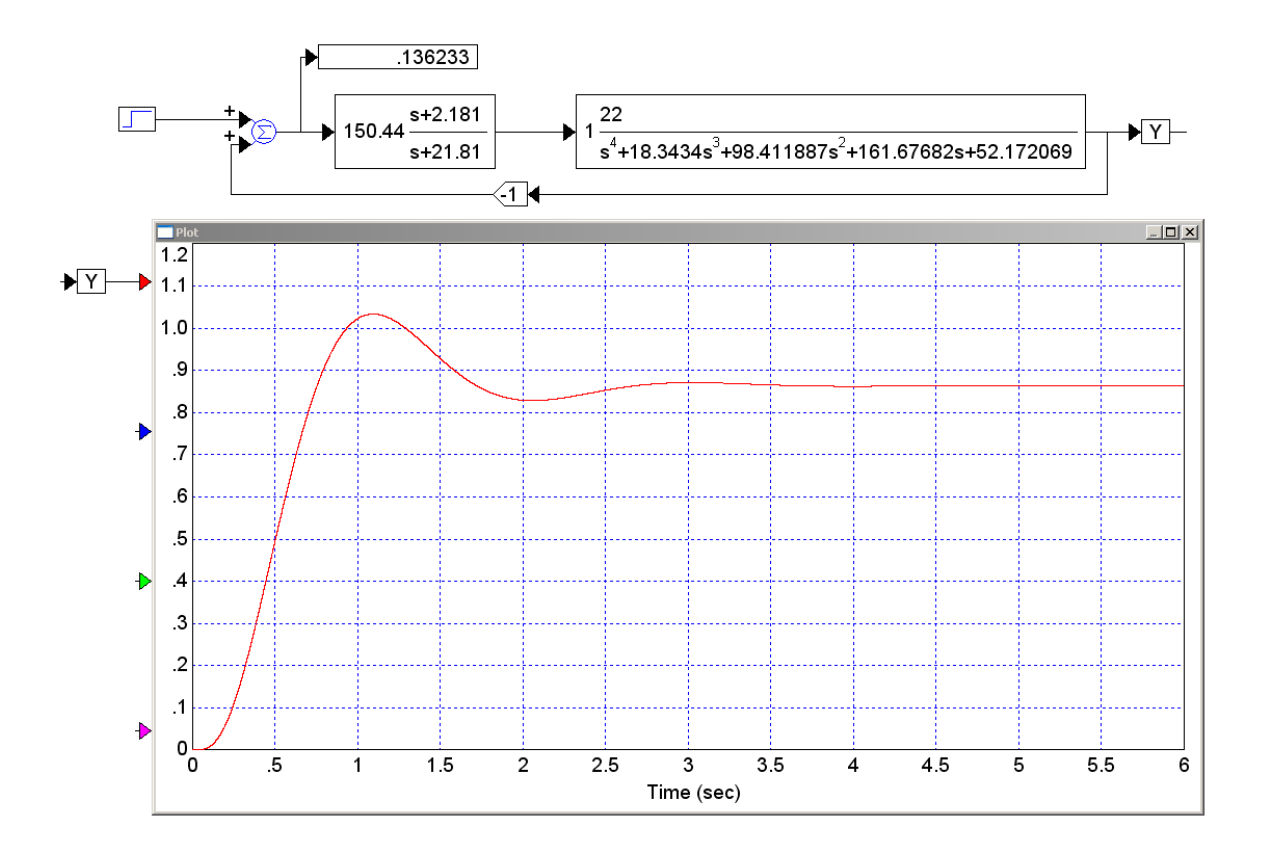

A circuit to implement  $K(s)$ 

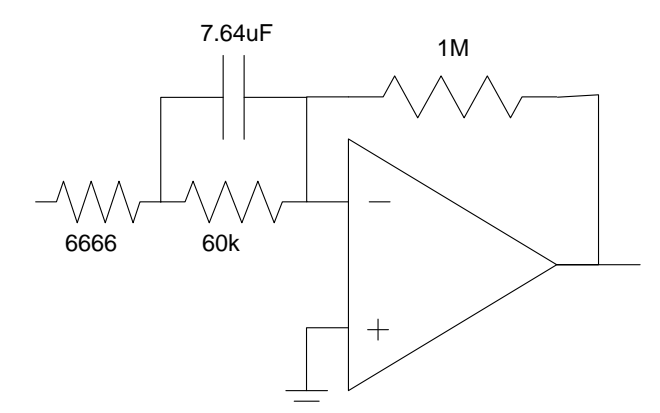

3) Design a I compensator,  $K(s) = \left(\frac{k}{s}\right)$ , which results in 20% overshoot for a step input. ⎠

$$
GK = \left(\frac{22k}{s(s+0.4234)(s+2.181)(s+5.539)(s+10.2)}\right)
$$

Sketch the root locus of GK

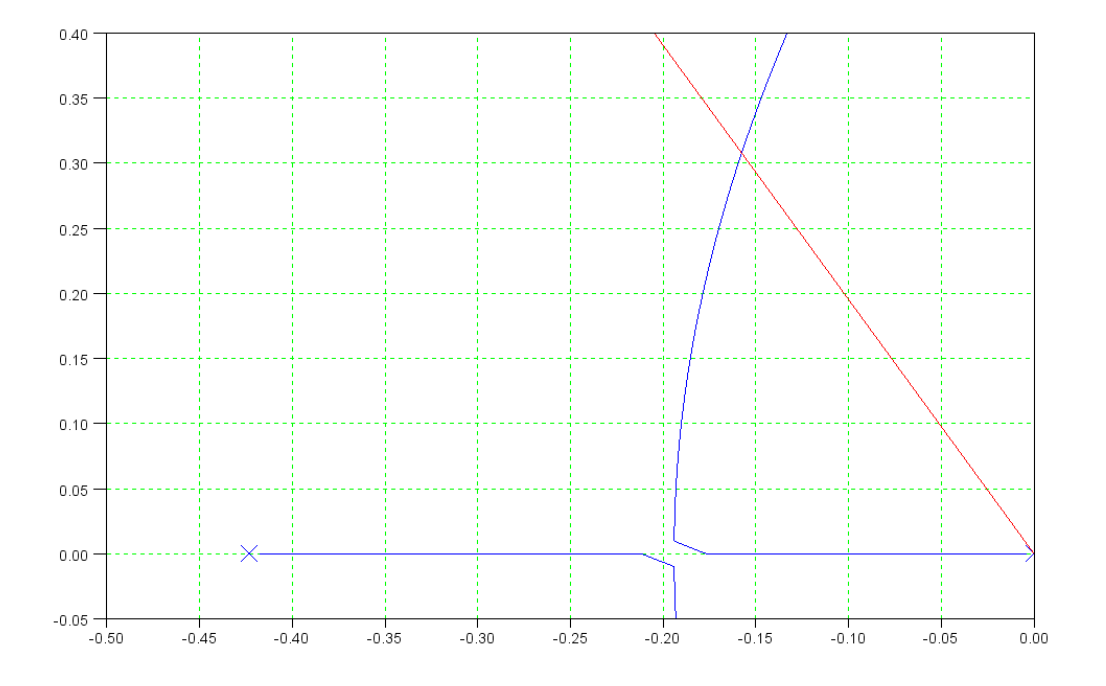

Find the spot on the root locus that intercepts the damping line

 $s = -0.1565 + j0.3129$ 

Find 'k' so that  $GK = -1$  at this point

$$
\left(\frac{22}{s(s+0.4234)(s+2.181)(s+5.539)(s+10.2)}\right)_{s=-0.1565+j0.3129} = 1.377\angle 180^{\circ}
$$
  

$$
k = \frac{1}{1.377} = 0.7260
$$

and

$$
K(s) = \left(\frac{0.7260}{s}\right)
$$

For this value of  $K(s)$ , give

The resulting closed-loop dominant pole(s)

**s = -0.1565 + j0.3129**

The error constant, Kp

$$
Kp = infinity (type-1 system)
$$

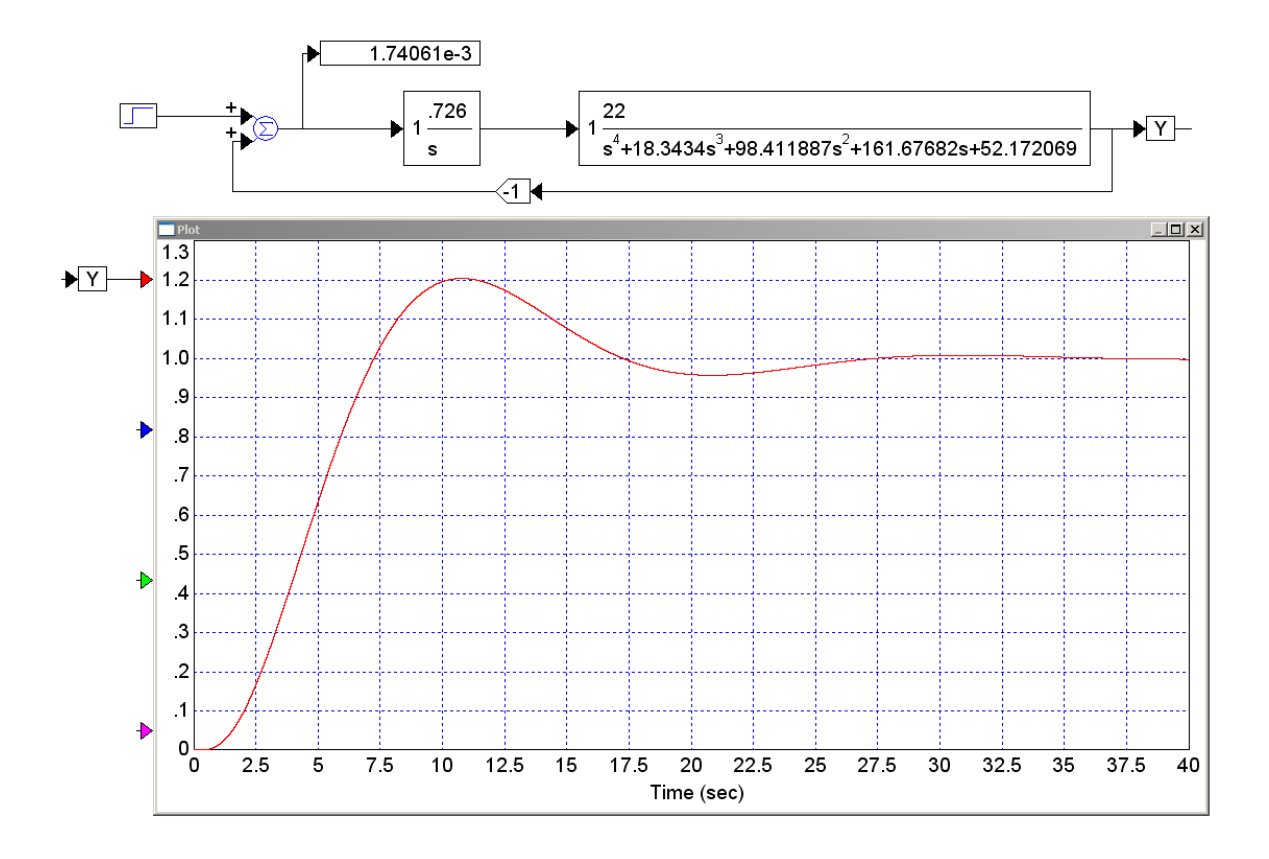

A circuit to implement  $K(s)$ 

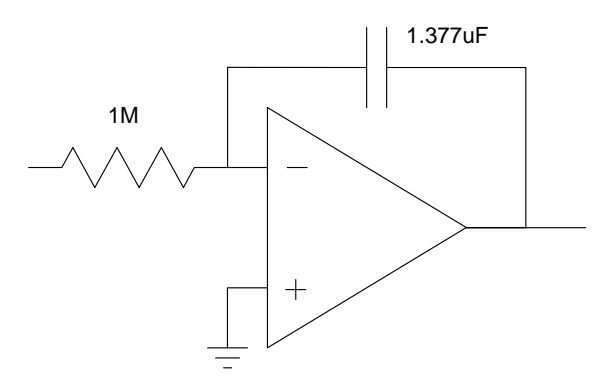

4) Design a PI compensator,  $K(s) = k\left(\frac{(s+a)}{s}\right)$ , which results in 20% overshoot for a step input.  $\frac{(s+a)}{s}$ 

Cancel the slowest stable pole

$$
K(s) = k \left( \frac{s + 0.4234}{s} \right)
$$

$$
GK = \left( \frac{22k}{s(s+2.181)(s+5.539)(s+10.2)} \right)
$$

Sketch the root locus

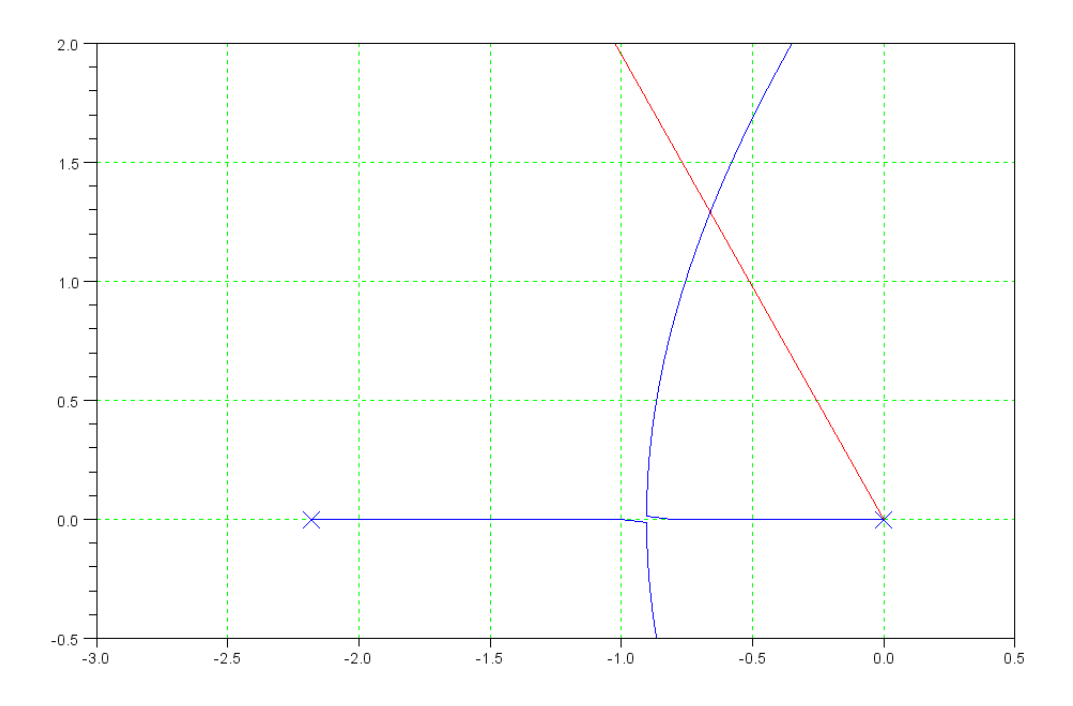

Find the spot on the root locus that intercepts the damping line

 $s = -0.6546 + j1.3092$ 

Pick 'k' so that  $GK = -1$  at this point

$$
\left(\frac{22k}{s(s+2.181)(s+5.539)(s+10.2)}\right)_{s=-0.6546+j1.3092} = 0.1534\angle 180^{\circ}
$$

$$
k = \frac{1}{0.1534} = 6.5187
$$

so

$$
K(s) = 6.5187 \left( \frac{s + 0.4234}{s} \right)
$$

For this value of  $K(s)$ , give

The resulting closed-loop dominant pole(s)

$$
s = -0.6546 + j1.3092
$$

The error constant, Kp

**Kp = infinity (type-1 system)**

The step response of the closed-loop system, and

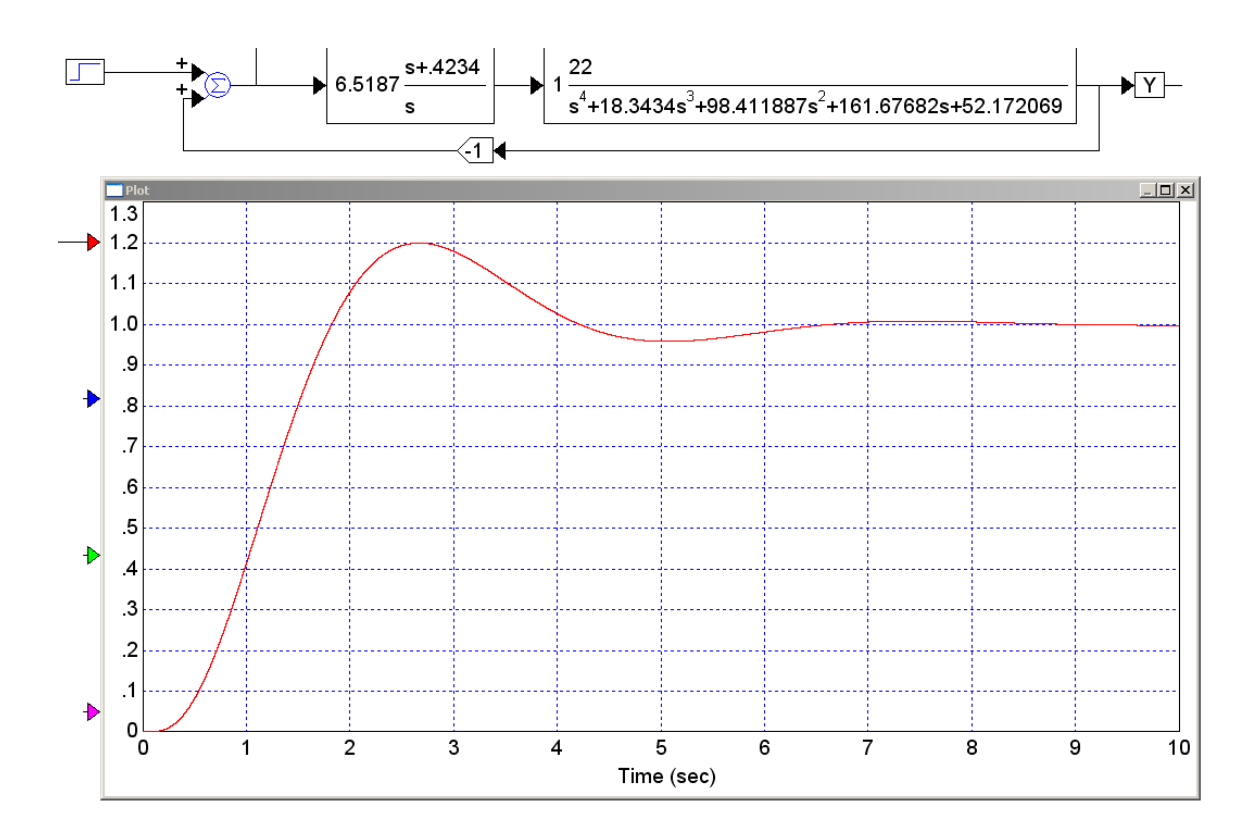

A circuit to implement K(s)

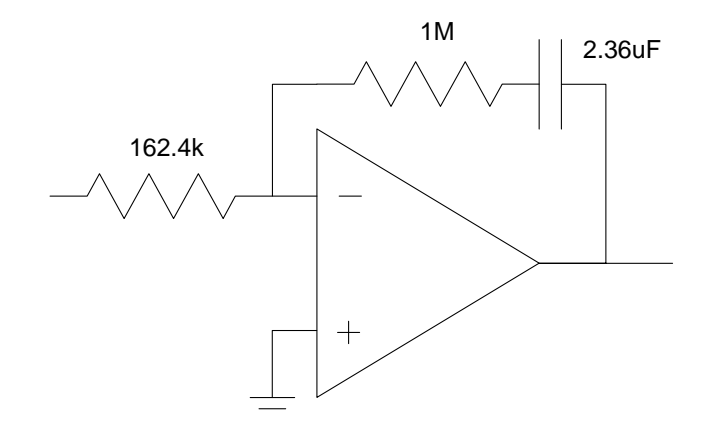

5) Design a PID compensator,  $K(s) = k\left(\frac{(s+a)(s+b)}{s}\right)$ , which results in 20% overshoot for a step input.  $\frac{(s+a)(s+b)}{s}$ 

Cancel the two slowest poles

$$
K(s) = k \left( \frac{(s+0.4234)(s+2.181)}{s} \right)
$$

$$
GK = \left( \frac{22k}{s(s+5.539)(s+10.2)} \right)
$$

Sketch the root locus

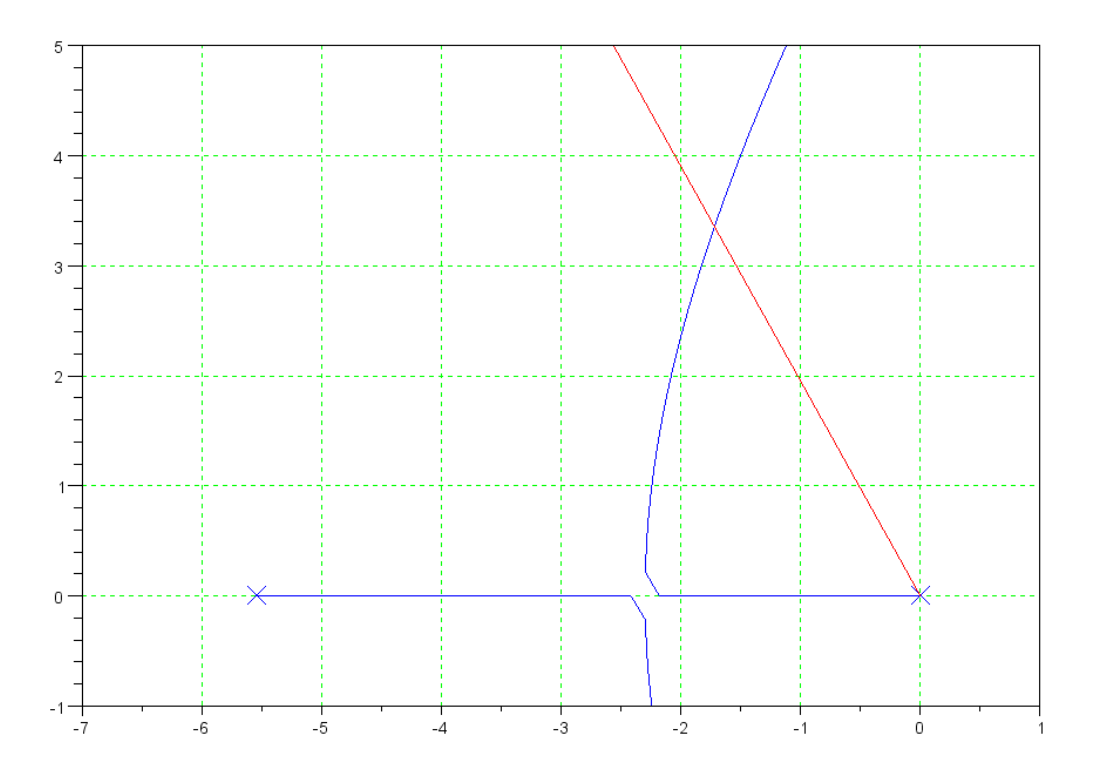

Find the spot on the root locus that intersects the damping line:

 $s = -1.7027 + j3.4055$ 

Pick 'k' so that  $GK = -1$  at this point

$$
\left(\frac{22k}{s(s+5.539)(s+10.2)}\right)_{s=-1.7027+j3.4055} = 0.1230\angle 180^{\circ}
$$

$$
k = \frac{1}{0.1230} = 8.1269
$$

$$
K(s) = 8.1269 \left(\frac{(s+0.4234)(s+2.181)}{s}\right)
$$

For this value of  $K(s)$ , give

The resulting closed-loop dominant pole(s)

$$
s = -1.7027 + j3.4055
$$

The error constant, Kp

**Kp = infinity (type-1 system)**

The step response of the closed-loop system,

VisSim and MatLab don't like K(s) since it itn't a proper transfer function (more zeros than poles). Approximate K(s) as

$$
K(s) = 8.1269 \left( \frac{(s+0.4234)(s+2.181)}{s} \right) \left( \frac{100}{s+100} \right)
$$

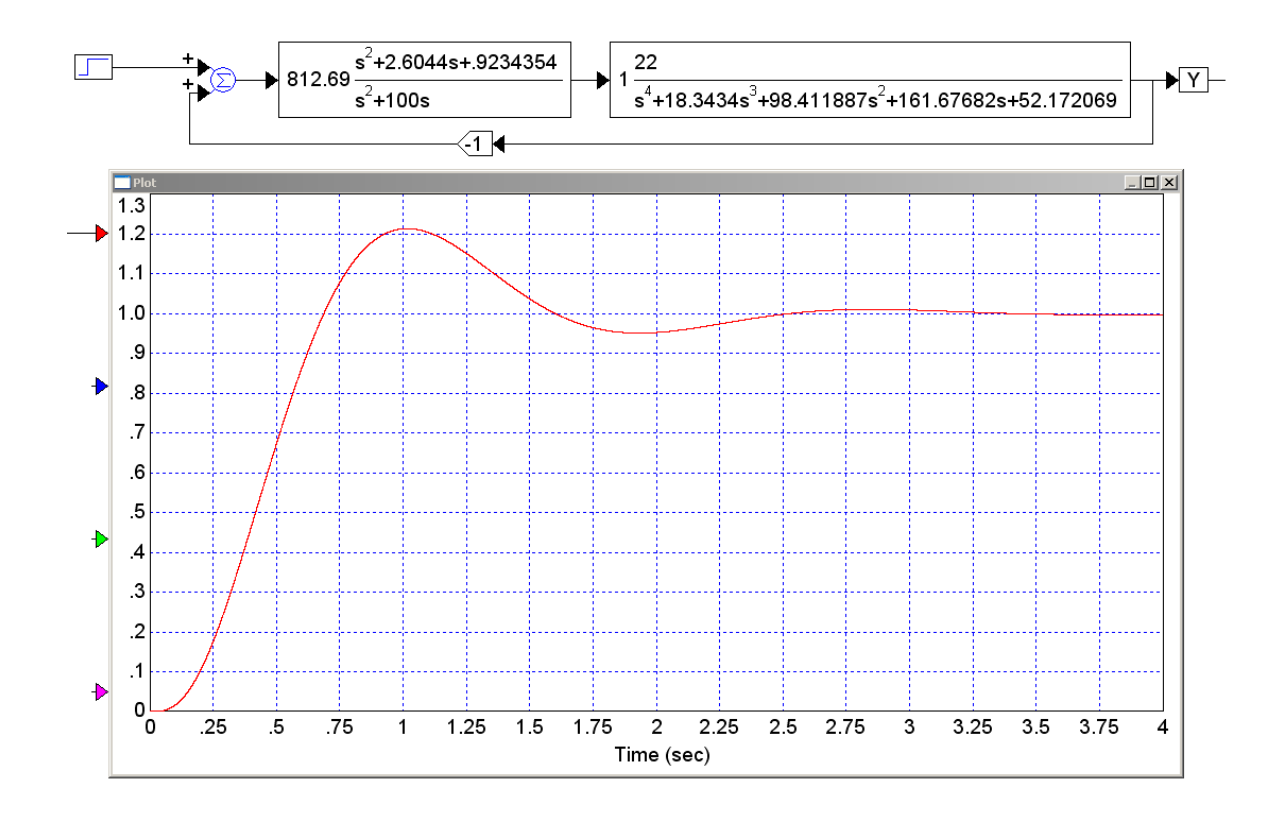

A circuit to implement  $K(s)$ 

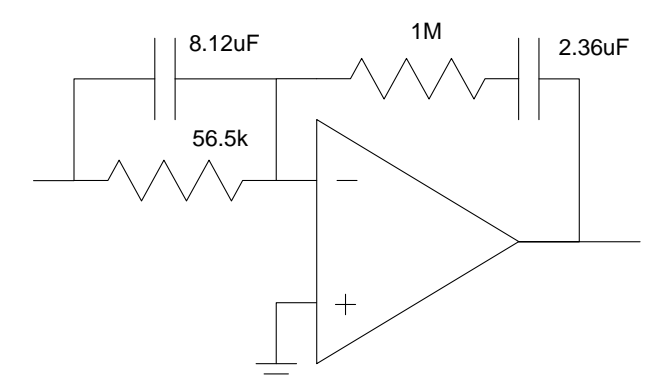